# **Navigatie met kompas, kaart en klok**

### **Kompas:**

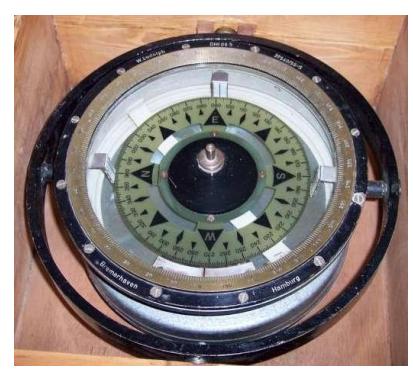

Magnetisch kompas: Aflezing van bovenaf (scheepsmodel).

 $\leftarrow$  Hierbij draait de kompasroos linksom bij een rechterbocht.

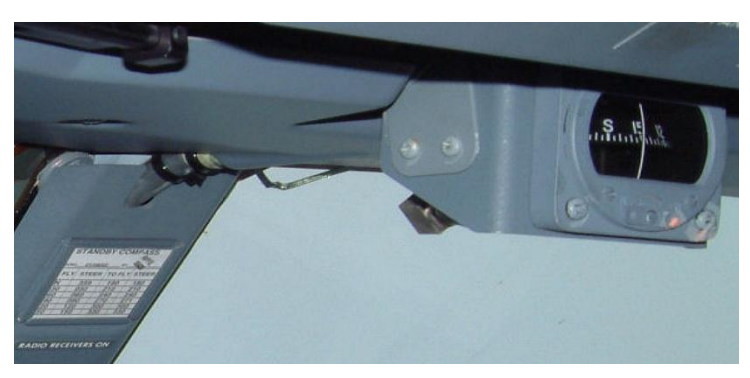

B737 standby kompas. Li onder de Deviatietabel

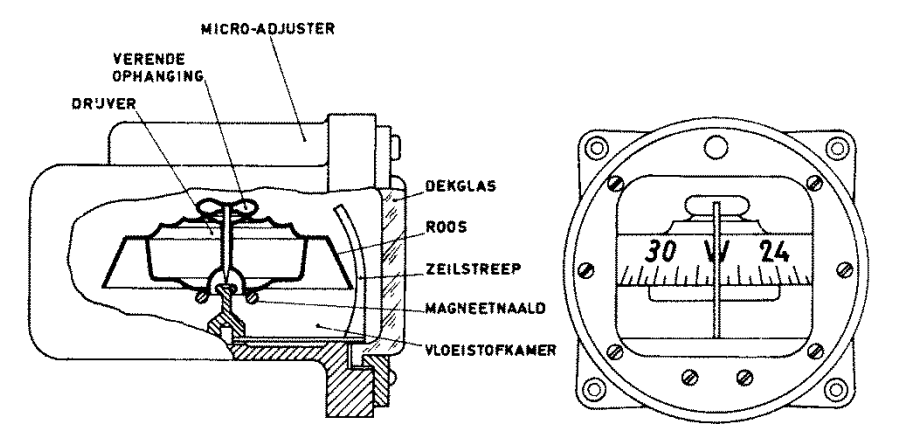

Fig. 8. Bolkompas

Een standaard vliegtuigkompas (een bolkompas) wordt van voren afgelezen, en hierbij draait de kompasroos bij een rechterbocht naar rechts. We vergeten voor het gemak verder maar, dat de Noordpool van de magneetnaald wordt aangetrokken door de Zuidpool van het aardmagnetisch veld, m.a.w. wat we de Noordpool noemen, is eigenlijk de Zuidpool van het aardmagnetisch veld. Maar we zijn nu eenmaal gewend om die pool in het noorden de Noordpool te noemen.

Gyrokompas (koersaanwijzer) Deze moet gelijkgezet worden met het magnetisch kompas, (toetsenbord-D) en houdt dan enige tijd die koers vast; de witte streep bovenin is de zeilstreep. De gyro verloopt wel langzaam met de tijd, en moet dus geregeld, bv. om de 10 minuten, met het magnetisch kompas gelijkgezet worden. De knoppen dienen voor instelling van een koers (geel, VOR of ILS) en de heading (oranje).

Bij een digitaal kompas is dit gelijkzetten niet nodig; een sensor in de vleugeltip of de staart reageert hier continu op het aardmagnetisch veld, hoeft dus niet af en toe "gelijkgezet" te worden, ook is daar minder invloed van storingen.

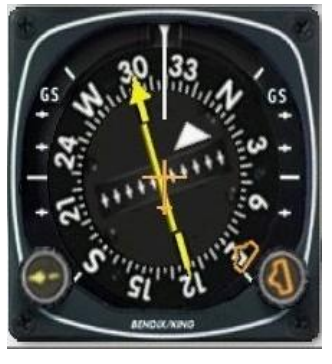

Kompasfouten Alle kompassen die gebaseerd zijn op aanwijzing van het magnetische noorden, geven dus niet het ware noorden (aardrijkskundige noorden) aan. Het magnetische noorden ligt ten N van Canada, maar niet op een vaste plaats; het kan vele km per jaar verschuiven. Hoeveel graden het ware noorden en het magnetische noorden verschillen vanaf een bepaald punt op Aarde, hangt dus af van je plaats en afstand t.o.v. beide polen.

Variatie is de hoek tussen het ware noorden en het magnetische noorden. Op kaarten staat de variatie aangegeven met lijnen van gelijke variatie (isogonen). Deze moeten jaarlijks bijgewerkt worden.

Als voor een bepaalde plaats of vliegveld de variatie wordt opgegeven, dan is dat met een positief- of een negatief getal wat aangeeft of de ware koers groter of kleiner is dan de magnetische koers.

-14 is een variatie van 14 graden west (variation west – Magnetic best) dus wie van een kompaskoers van 090 graden naar de ware koers wil komt op 076 graden uit.

Omgekeerd is bij een variatie van 6 graden oost (+6 dus) en een kompaskoers van 090 graden, de ware koers 090 + 6 = 096 graden (variation East – Magnetic least)

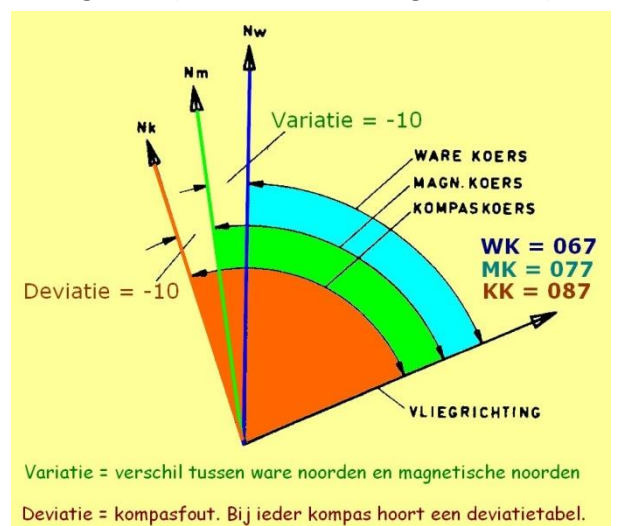

Deviatie: Ieder kompas ondervindt invloeden van magnetische velden in de buurt, vooral ijzer en andere magnetiseerbare materialen. Dergelijke Invloeden kunnen worden gecompenseerd met om het kompas aangebrachte magneetjes, maar er blijven altijd fouten over.

Deze worden vermeld in een tabel, de deviatietabel. Die hoort dus bij dat kompas, zoals het in het vliegtuig zit op die bepaalde plaats. De tabel geeft aan of bij een bepaalde aflezing nog een kleine correctie moet worden aangebracht. (zie B737 kompas)

Inclinatie Boven de evenaar lopen de krachtlijnen van het aardmagnetisme vrijwel evenwijdig aan het aardoppervlak. Hoe verder je naar het noorden of naar het zuiden gaat, des te groter wordt de verticale component van dit veld. Daarom: hoe verder je bv. naar het noorden komt, des te sterker is de kracht waarmee de Noordpool van de kompasnaald omlaag getrokken

#### wordt.

Om de invloed van de inclinatie zo klein mogelijk te maken, kunnen kompassen worden aangepast: de zuidpool wordt wat zwaarder gemaakt, en/of de kompasnaald of –roos worden opgehangen met een draaipunt boven het zwaartepunt. Ten Z. van de evenaar geldt het omgekeerde.

NB: de termen Variatie, Deviatie en Inclinatie worden in handleidingen (en wat daarvoor doorgaat) wel eens door elkaar gehaald. Houd dat bij het lezen dus even in de gaten….

Draaiingsfout Deze fout treedt bij noordelijke of zuidelijke koersen op. Zodra het vliegtuig in een bocht ook een helling krijgt, trekken de magnetische krachten (Inclinatie) de Noordpool van het kompas naar rechts in een rechterbocht, of links bij een linkerbocht. Hierdoor draait het kompas met de bocht mee, en lijkt het voor de piloot alsof de koers in het begin nauwelijks verandert. Als hij stopt met de bocht zal het kompas dit gaan "inhalen" (het kompas ijlt na) zodat het kompas nog een koersverandering aangeeft terwijl weer rechtuit gevlogen wordt. In de praktijk betekent dit: draai bij een bocht naar het noorden tot 30 graden vóór de gewenste koers, en stop de bocht daar. Je zal dan al bijna op de goede koers komen als het kompas weer goed wijst.

Op het zuidelijk halfrond gebeurt het tegenovergestelde.

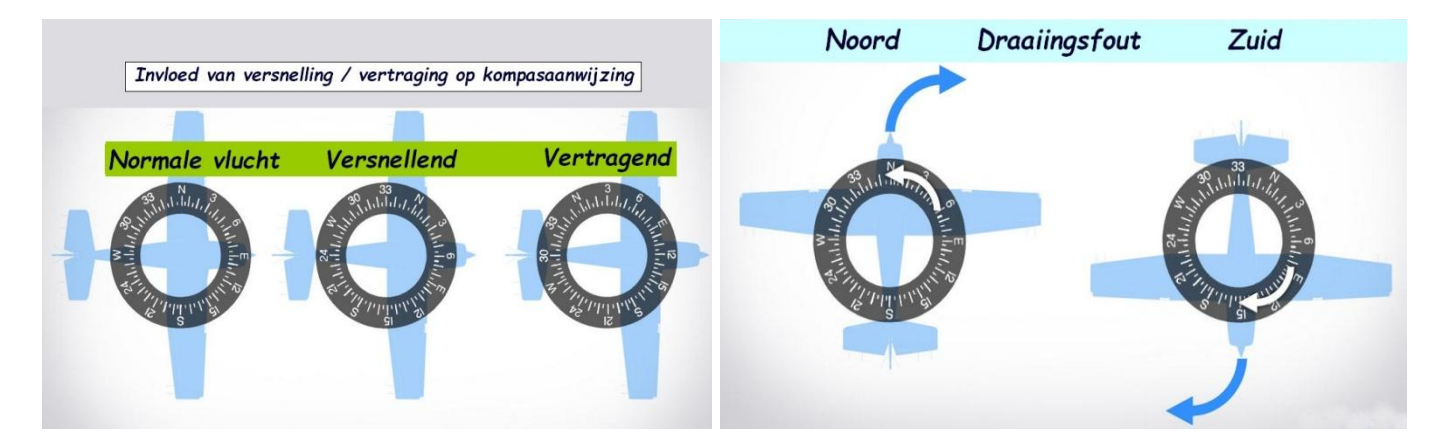

Acceleratie (Versnellings) fout Als bij vliegen in oostelijke richting de snelheid wordt verhoogd, dan blijft de zuidpool achter, waardoor het kompas rechtsom draait: een lagere koerswaarde wordt dan aangegeven. In westelijke richting draait het kompas linksom: de koers lijkt hoger. Bij vertragen gebeurt het omgekeerde. De koersaanwijzer heeft van dit alles geen last, mits hij met het magnetisch kompas gelijkgezet is tijdens een "straight and steady flight".

Op een kaart worden de koersen met een gradenboog gemeten t.o.v. de dichtstbijzijnde meridiaan; FS piloten zullen vaak de kaart van een op GPS gebaseerd navigatieprogramma gebruiken, (LNM, FSTramp, Plan-G) waarop de ware koers direct kan worden afgelezen of opgevraagd.

## **Kaart:**

Bij het maken van een kaart wordt een boloppervlak weergegeven op een plat vlak. Dit lukt nooit zonder vertekening; alleen kleine oppervlakken komen, recht van boven gefotografeerd, redelijk op papier.

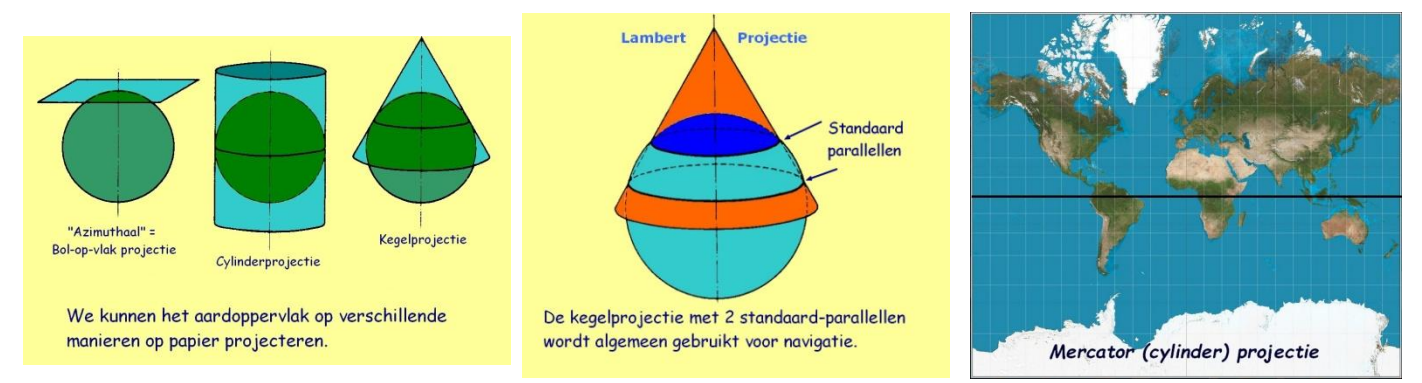

Mercatorprojectie: Stel je de aardbol voor als een bol met een as door de beide polen heen (ware Noordpool en Zuidpool) Bij de Mercatorprojectie wordt het oppervlak geprojecteerd op een cylinder die dezelfde as heeft. Hierbij zullen de delen rond de evenaar redelijk op papier komen, maar de gebieden nabij de polen worden enorm uitgerekt in de oost-west richting. De meridianen lopen evenwijdig, waardoor koersen gemakkelijk in te tekenen zijn.

Kegelprojectie: Het beeld wordt nu niet op een cylinder geprojecteerd, maar op een kegel met dezelfde as, die de aardbol raakt, en waarvan de basis evenwijdig is aan het equatorvlak.

Lambert projectie: Dit is een kegelprojectie, waarbij de kegelmantel de aardbol snijdt in 2 standaardparallellen. Dit geeft een kaart die over een groter gebied redelijk conform het aardoppervlak is. De meeste aeronautische kaarten gebruiken deze projectie. Je moet er rekening mee houden, dat de meridianen hier niet evenwijdig lopen, en dat afstanden alleen langs een meridiaan gemeten kunnen worden.

# **Klok:**

Welke tijd je gebruikt (plaatselijke tijd, GMT) is belangrijk voor je flight plan en de communicatie met ATC. Onderweg gaat het vooral om de tijd die je over een bepaalde afstand doet, dus de tijdsinterval.

### **De Route:**

Startpositie Dit kan de runway van vertrek zijn, maar als je rekening moet houden met wind, opdrachten van ATC, en eventueel een voorgeschreven VFR vertrekroute, dan is het handig je navigatieplan te laten beginnen bij het eindpunt van een vertrekroute, of een zelf gekozen waypoint, bv een spoorbrug of een baken dichtbij het vliegveld van vertrek.

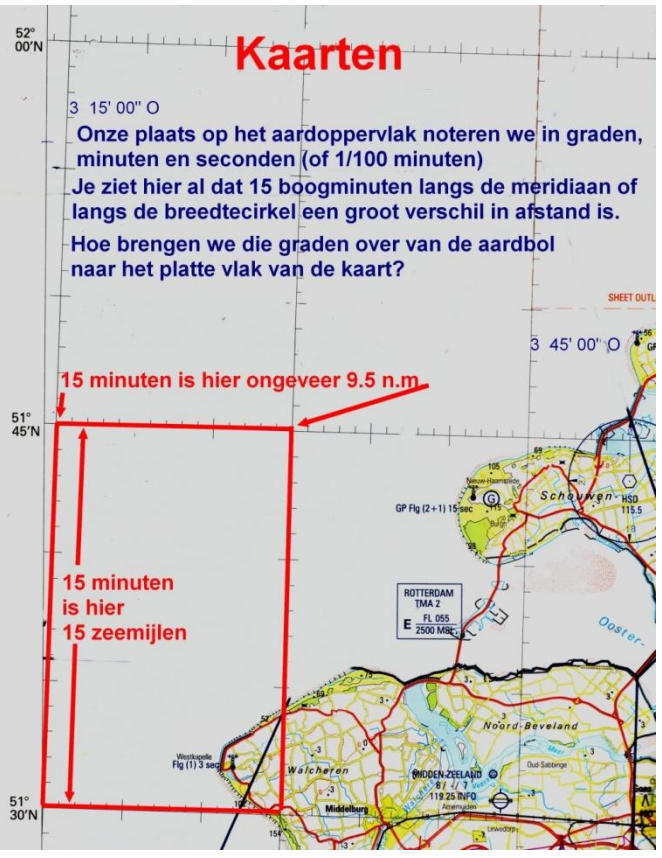

Als punt van aankomst kies je een punt van waaraf de landingsbaan gemakkelijk kan worden aangevlogen (bv downwind leg van het circuit), of waar een eventuele VFR arrival procedure begint.

Een streep op de kaart van vertrekpunt naar aankomstpunt is duidelijk, maar onderweg wil je kunnen zien waar je zit, en of je soms van de route afwijkt door wind of andere oorzaken. Een paar goed herkenbare "waypoints" zijn dus essentieel. Met deze waypoints wordt de route verdeeld in "legs" (etappes) en per etappe kunnen we de afstand, de koers en de tijd berekenen. Op de kaart wordt de afstand naar een meridiaan overgebracht, om het aantal n.m. te kunnen aflezen. (zie kaart pag. 3, maar verwar de minuten (tijd) niet met boogminuten (1/60 graad) Daarna ook de gewenste heading of kompaskoers (rekening houdend met de wind), wat vroeger met een rekenschijf ging, tegenwoordig met een computer die natuurlijk ook in het GPS programma zit ingebouwd. Soms is het gemakkelijk een weg, spoorlijn of kanaal te volgen; blijf daarbij aan de rechterkant van zo'n weg, in de hoop dat tegenliggers dat ook doen. (voorschrift) Kies een route die ook rekening houdt met wat je onderweg graag wil zien, en ook waar je uit de buurt wil blijven. Onze vlucht van Eelde naar Midden Zeeland loopt zonder correcties veel te dicht langs Schiphol en Rotterdam. Kies waypoints om daar met een flinke bocht omheen te vliegen.

Correctie voor de wind: In FS/P3D zal je hier in het algemeen een navigatieprogramma als LittleNavMap of FSTramp voor willen gebruiken. Wie daarop de route uitzet, kan "over het lijntje" vliegen, maar dat is hier nu juist niet de bedoeling. Wel kan je de windsterkte en –richting in FS invoeren, en dan zal FSTramp de automatisch gevlogen koers (track) laten zien, evenals de heading, en daarmee heb je de opstuurhoek.

LNM laat de opstuurhoek ook zien zonder de opdracht voor een automatische vlucht.

In beide gevallen is de bedoeling dat je de GPS uitzet zodra je de opstuurhoek weet.

Als je deze vlucht gaat maken, zijn tijdens de vlucht een gewone aeron. kaart, een horloge en je kompas dus voldoende; tegenwoordig gebruikt iedereen een "moving map", maar nodig is dat dus niet. De koers blijkt uit het vliegplan, maar daarmee ben je er nog niet: stap in een Cessna en vlieg 10 minuten lang zonder autopilot een koers van 137 graden. Dat lukt niet; je werkelijke koers zal voortdurend schommelen tussen bv. 133 en 140. Je hebt de checkpoints dus nodig om telkens weer op de juiste route terug te komen. Als je steeds links of rechts van de route uitkomt, dan gebruik je misschien een verkeerde koerscorrectie (opstuurhoek) voor de wind. Gebruik hiervoor de 1 op 60 regel: één graad koers te hoog correspondeert met 1 n.m. afstand rechts van track. Als je 60 mijl van A naar B vliegt, en dan op 3 mijl links van B uitkomt, dan had je een 3 graden grotere koers moeten gebruiken.

Voorbeeld: een VFR vlucht van EHGG naar EHMZ: (hier nemen we even aan dat er geen wind is)

De VFR departure procedure brengt ons van Eelde naar Vries, naast de A28 (VICTOR). Daarna volgen we de A28 (rechts ervan!) tot bij NW Assen het verplichte meldpunt UNIFORM.

Koers 234 brengt ons bij de Drentse hoofdvaart, die we verder volgen.

WP6 is Hoogersmilde (pas op voor de zendmast van Smilde, en ga daar met een grote boog omheen!)

Bij Havelte (WP7) naar koers 194, langs Meppel naar de splitsing van de A28, waar de weg naar Leeuwarden afslaat. Vanaf WP8 (Meppel) koers 210 over NW Zwolle naar de kruising A28-A50-N50.

Met koers 238 vliegen we tussen de A28 en het Veluwemeer door naar Harderwijk (WP10).

Vandaar koers 225 naar Soesterberg (nu geen vliegveld meer), en bij de kruising A28-N238 naar koers 217.

WP 12 is de kruising van A27 met A15, ten W van Gorinchem.

Koers 236 brengt ons langs de Biesbosch naar de Moerdijkbrug (WP13).

Met koers 274 langs het Hollands diep naar NDB STD (386.0). Daar koers 246 naar Zierikzee (WP14).

Door hier koers 236 aan te houden, pikken we bij de noordrand van Noord Beveland de radiaal 201 van HSD VOR op (114.15) die we verder volgen tot WP 16, waar we het circuit van Midden-Zeeland nemen.

(zie kaarten EHGG-EHMZ).

# **Vliegplan Eelde – Midden Zeeland**

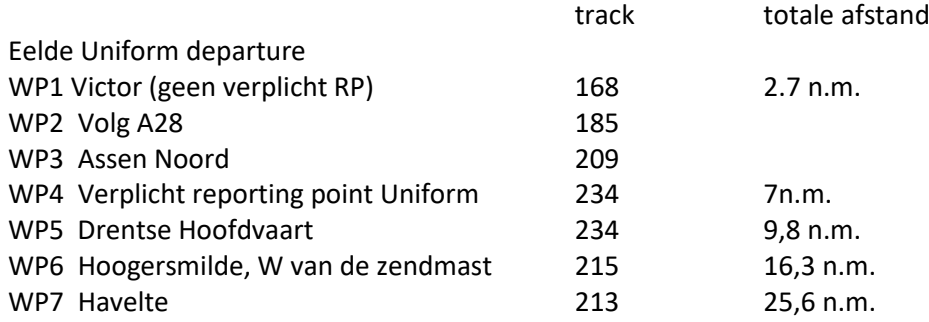

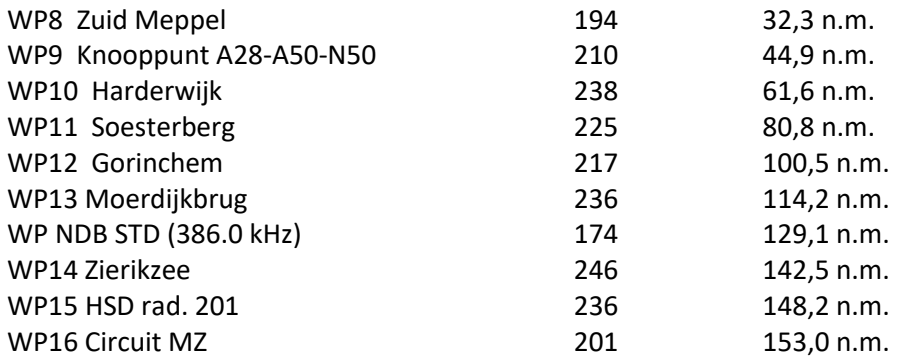

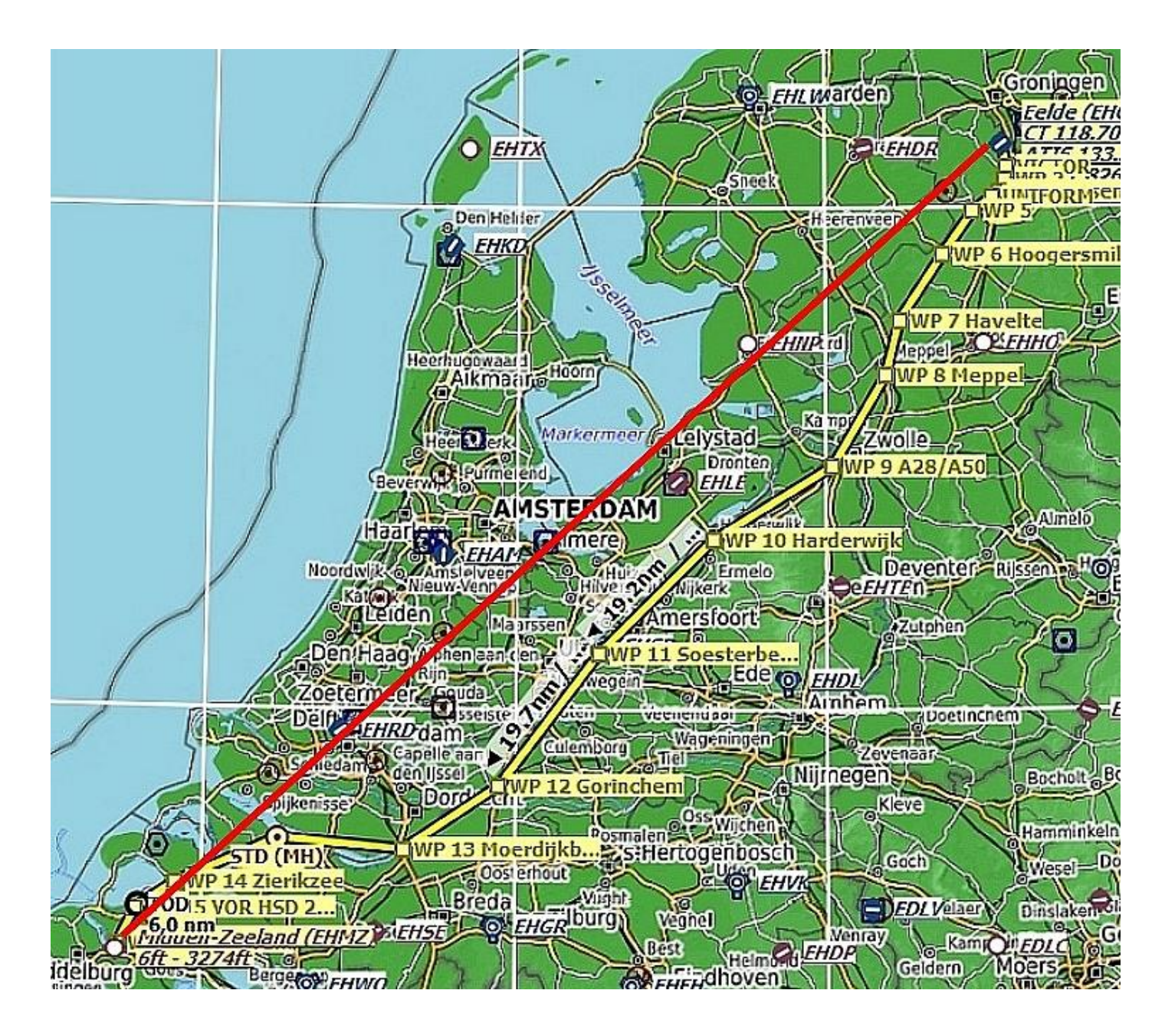